# **étapes pour basculer ses contenus pédagogiques en Open 4**

Dezoom sur l'Open Education Zoom sur les OER

Sophie Depoterre

**[COMMENCER](#page-1-0)**

**Contact:** sophie.depoterre@uclouvain.be

**Citer ce document** : Depoterre, S. [2023]. **4 étapes pour basculer ses contenus pédagogiques en Open. Dezoom sur l'Open Education. Zoom sur les OER.** http://hdl.handle.net/20.500.12279/888

**UCLouvain** 

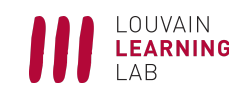

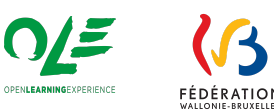

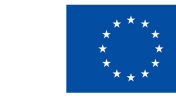

**Financé par** l'Union européenne **NextGenerationEU** 

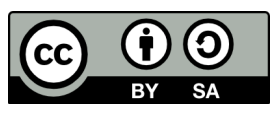

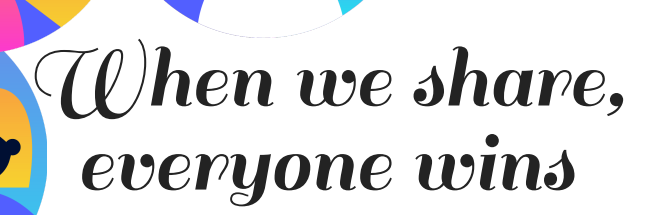

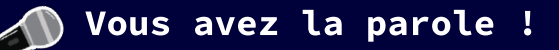

<span id="page-1-0"></span>Je partage des contenus avec mes étudiants/ collègues mais je ne sais pas comment les partager avec des étudiants/ collègues en Afrique qui n'auront jamais la possibilité de suivre mon cours en Belgique.

Je souhaite **concevoir** des matériaux pédagogiques en **collaboration** avec des collègues d'autres institutions. Mais comment régler les questions de **propriété intellectuelle** ? Je n'ai pas envie de rédiger une convention compliquée. Je veux juste que chacun·e puisse **utiliser librement** ce qui a été réalisé par les autres collaborateurs·rices.

Je change de fonction et souhaite faire profiter mon ou ma remplaçant·e du matériel pédagogique que j'ai créé.

> Je démarre à [l'UCLouvain] comme (jeune) assistant·e ou académique et je dois créer plusieurs nouveaux cours rapidement . Où aller chercher ?

**mes supports** de cours pour son enseignement. Quel est le moyen le plus **simple** de le lui permettre ?

Un·e collègue d'une autre institution souhaite **réutiliser une partie de**

> Je souhaite réutiliser d'excellentes ressources pédagogiques produites par des collègues d'autres institutions.

> > J'ai conçu un espace Moodle sur la recherche documentaire qui intéresserait également des collègues d'autres institutions.

Un·e collègue a créé des exercices de révision dont mes étudiant·es seraient friand·es et qui enrichiraient mon cours.

Le livre de référence que j'utilise pour mon cours coûte de plus en plus cher.

#### Je souhaite **réutiliser des ressources existantes**

pour construire mes supports de cours. Celles-ci sont sous **licence Creative Commons**. Comment faire ?

Je passe beaucoup de temps à créer mes ressources de A à Z et mes slides et il me reste peu de temps pour peaufiner l'animation.

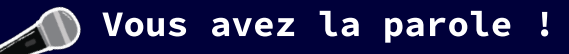

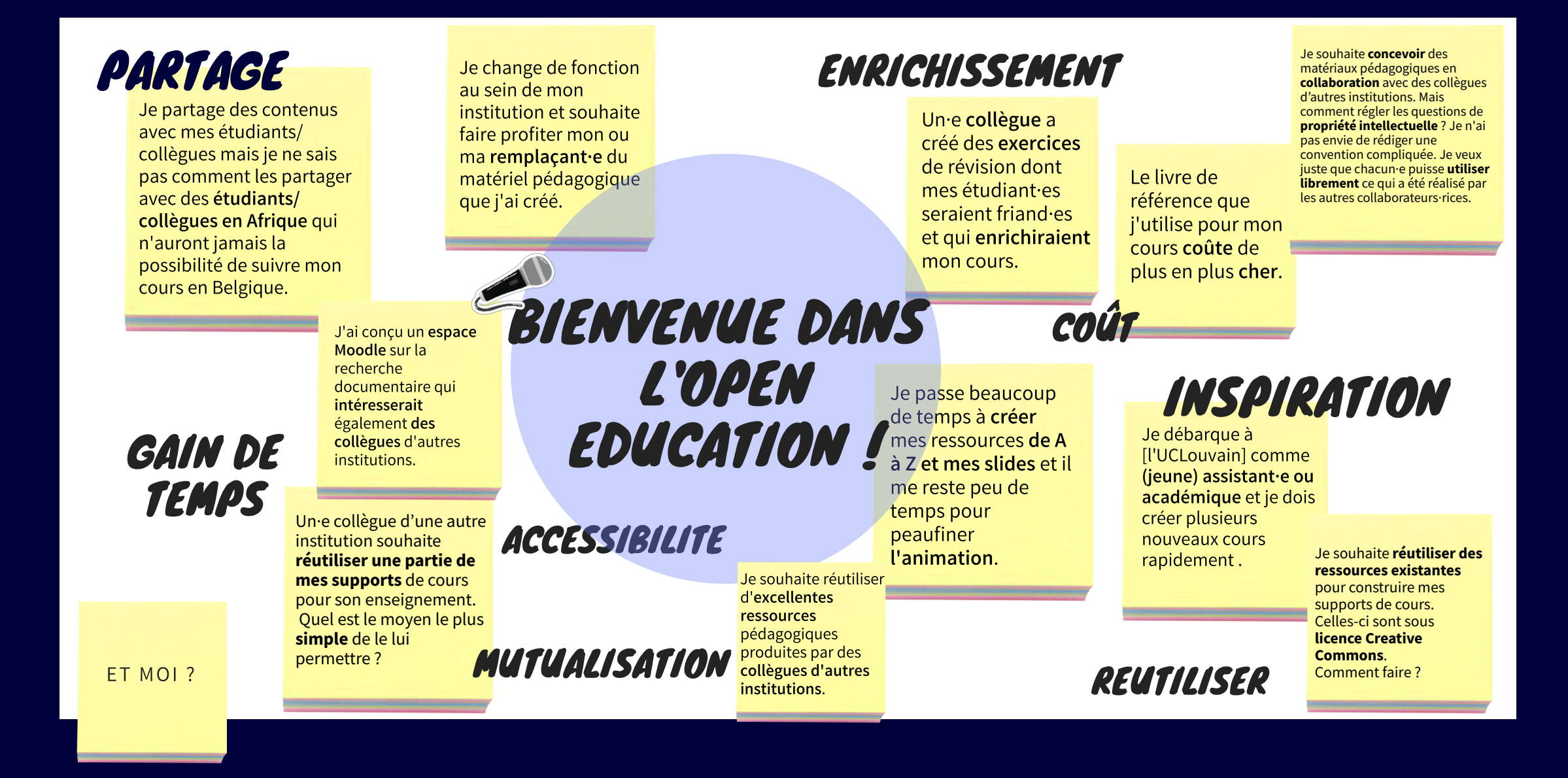

# <span id="page-3-0"></span>**Dezoom sur l'Open Education**

## Décrire le mouvement de l'Open Education

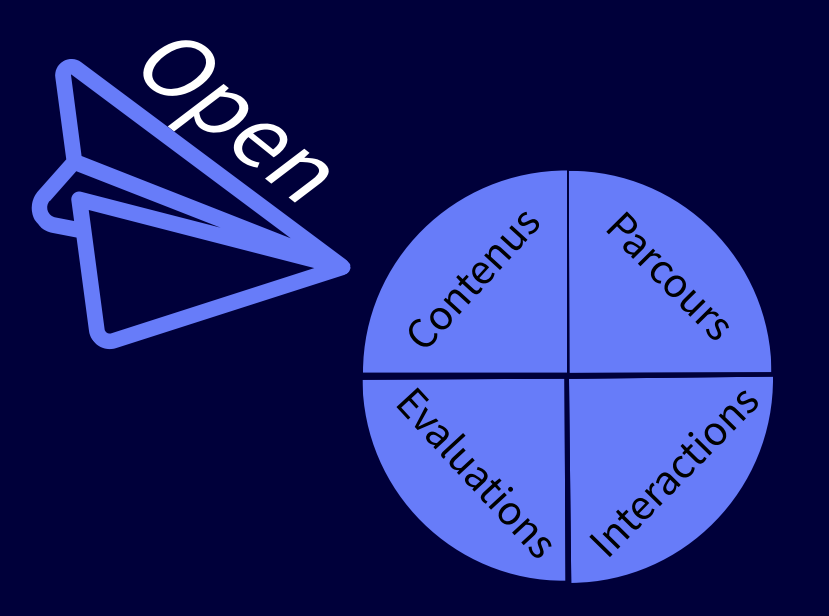

Witthaus, G., Inamorato dos Santos. A., Childs, M., Tannhäuser,A., Conole, G., [Nkuyubwatsi,B.,](https://publications.jrc.ec.europa.eu/repository/handle/JRC96968) Punie, Y. [2016]. **Validation of Non-formal MOOC-based Learning: An Analysis of Assessment and Recognition. Practices in Europe (OpenCred).** DOI:10.2791/809371.

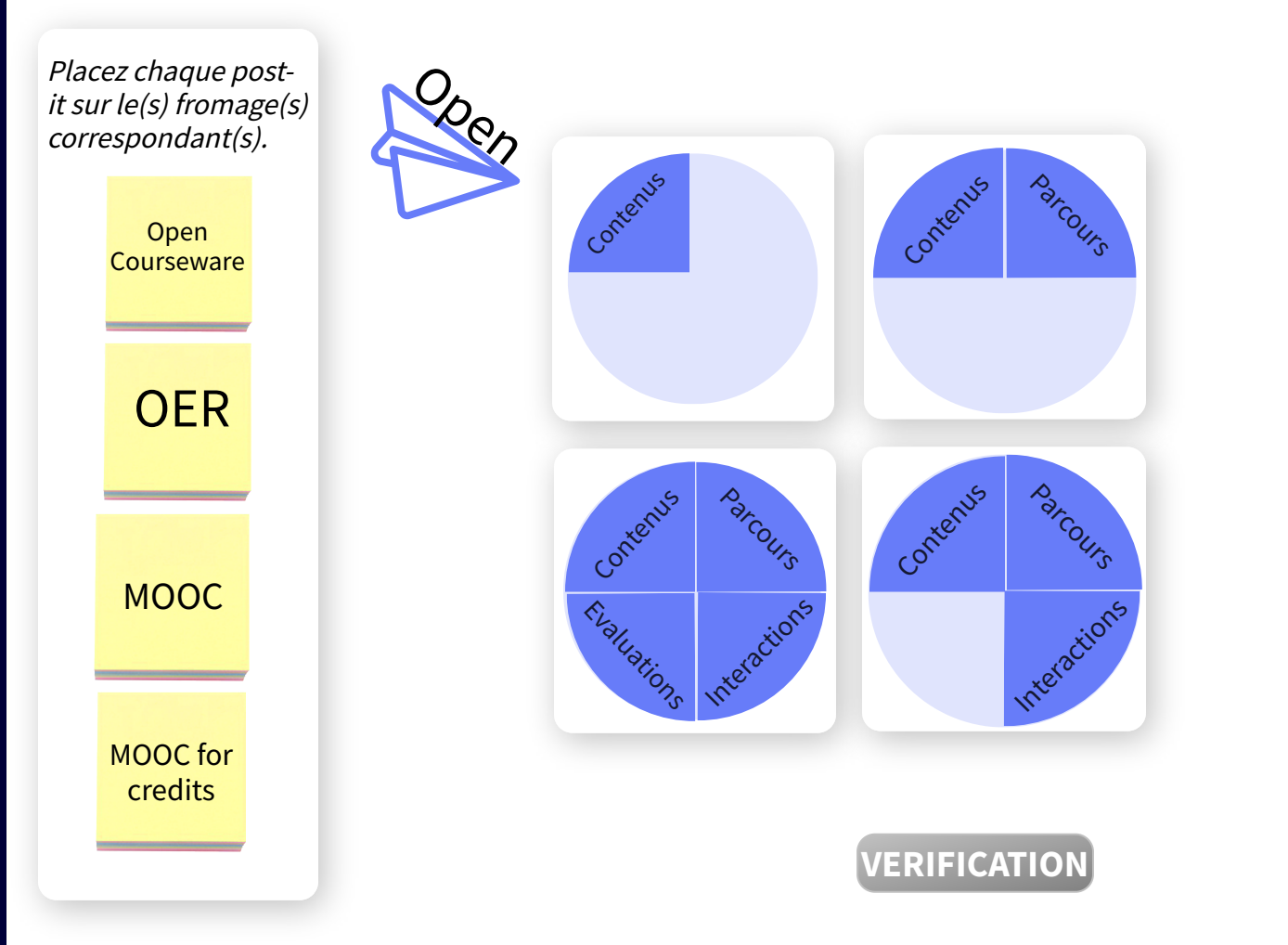

Jacqmot, C., Docq, F., Deville, Y. [2020]. A Framework to Understand, Analyse and Describe Online and Open Education in Higher Education. doi: [/20.500.12279/783.](https://hdl.handle.net/20.500.12279/783)

**[ETAPE](#page-16-0) 2/4**

### **Pourquoi zoomer sur les OER et Open Courseware?**

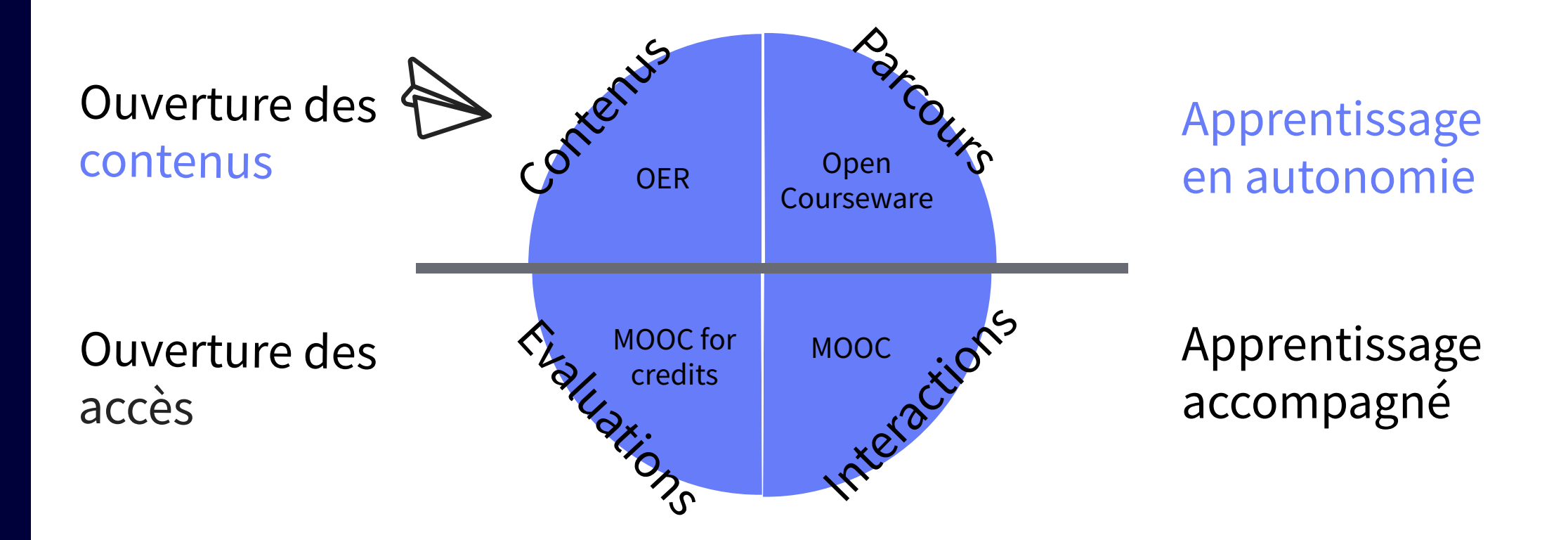

Jacamot, C., Doca, F., Deville, Y. [2020]. A Framework to Understand, Analyse and Describe Online and Open Education in Higher Education. doi: [/20.500.12279/783.](https://hdl.handle.net/20.500.12279/783)

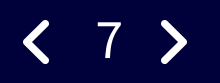

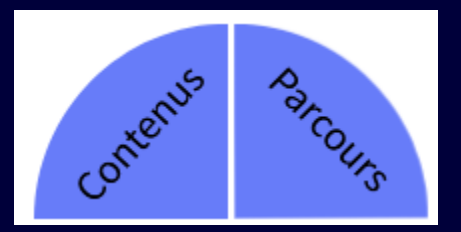

# **Zoom sur les OER et Open Courseware**

- 2.1 Différencier les meta-portails et portails OER
- 2.2 Distinguer les manières de basculer en Open
- 2.3 Comprendre l'intérêt de basculer en Open

Envie d'en [savoir plus ?](https://www.youtube.com/watch?v=AGpAz3x4xFQ)

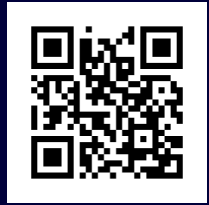

# 2.1 : Différencier les meta-portails et portails OER A vous !

<span id="page-8-0"></span>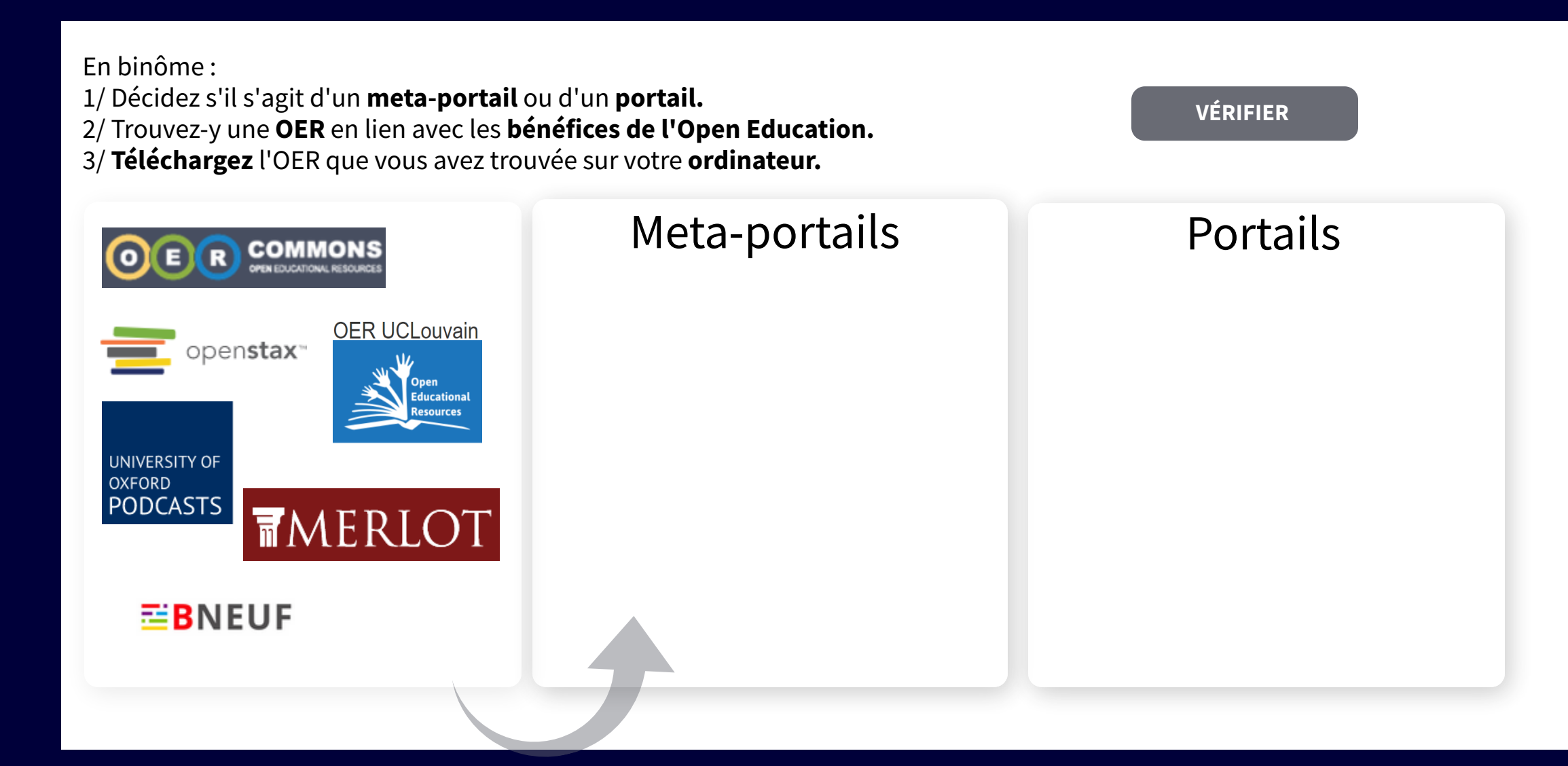

<span id="page-9-0"></span>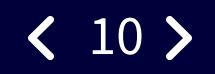

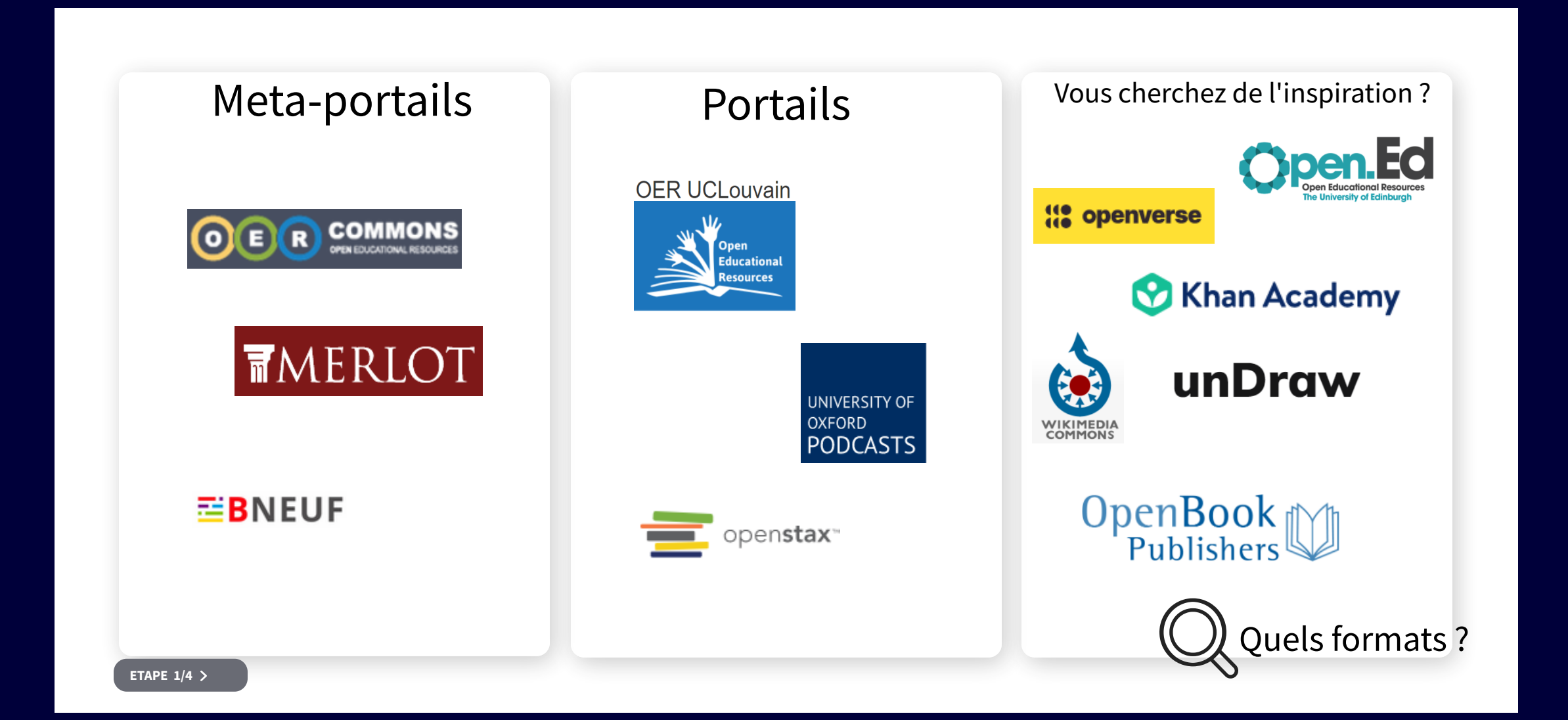

<span id="page-10-0"></span>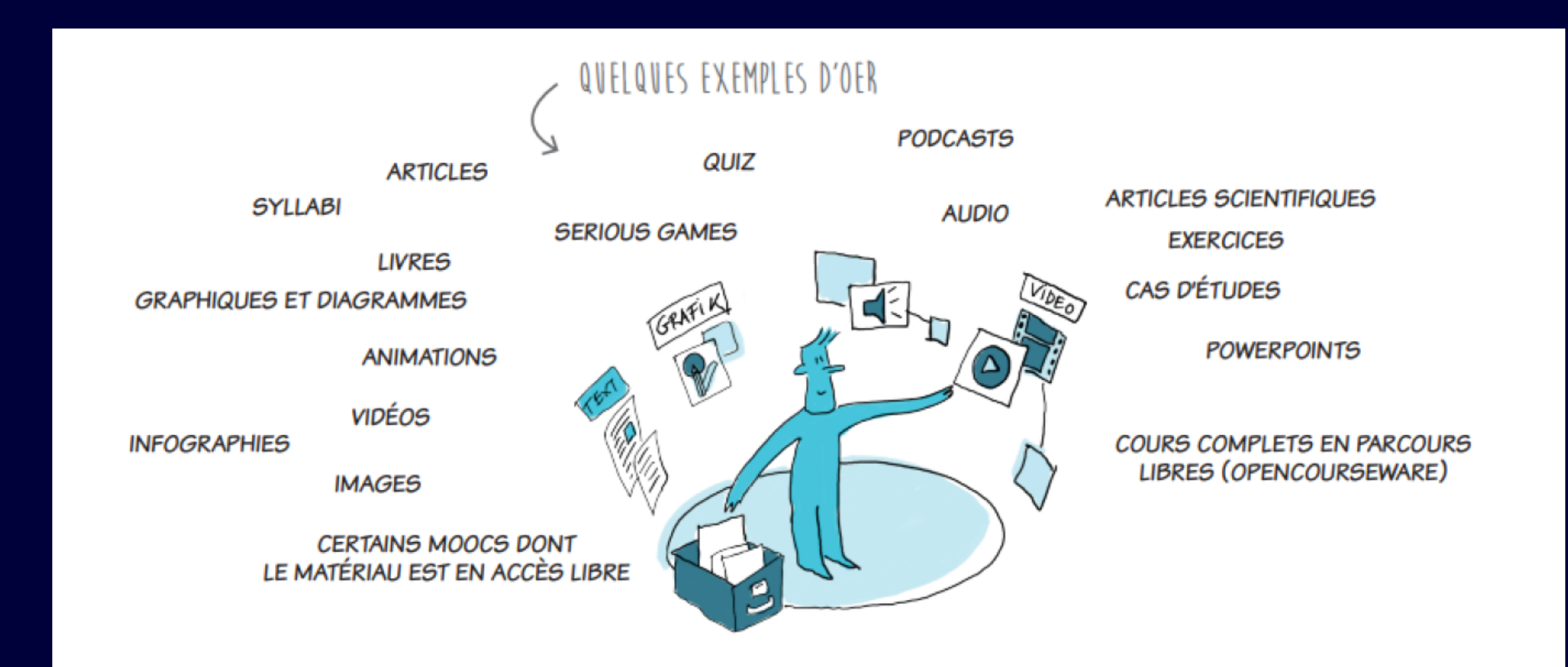

Mathelart, C. [2019]. Les cahiers du LLL - N°6 : Open Education. Quelques clés pour s'en emparer. Presses [Universitaires](https://hdl.handle.net/20.500.12279/587) de Louvain, p. 20.

<span id="page-11-0"></span>A votre avis ?

# 2.2 : Comment basculer en Open ?

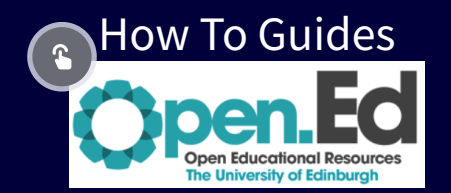

## En tant qu'enseignant e, vous pouvez  $(1/2)$

**intégrer** dans vos enseignements des contenus et des parcours d'apprentissage développés par des enseignant·es d'autres institutions ; vos apprenant·es les exploitent librement

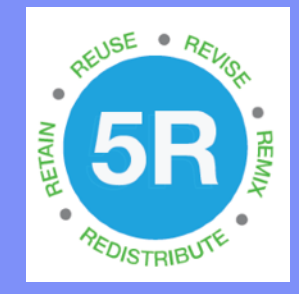

**publier** vous-même des contenus et parcours [d'apprentissage,](#page-14-0) les protéger par une licence et les diffuser largement

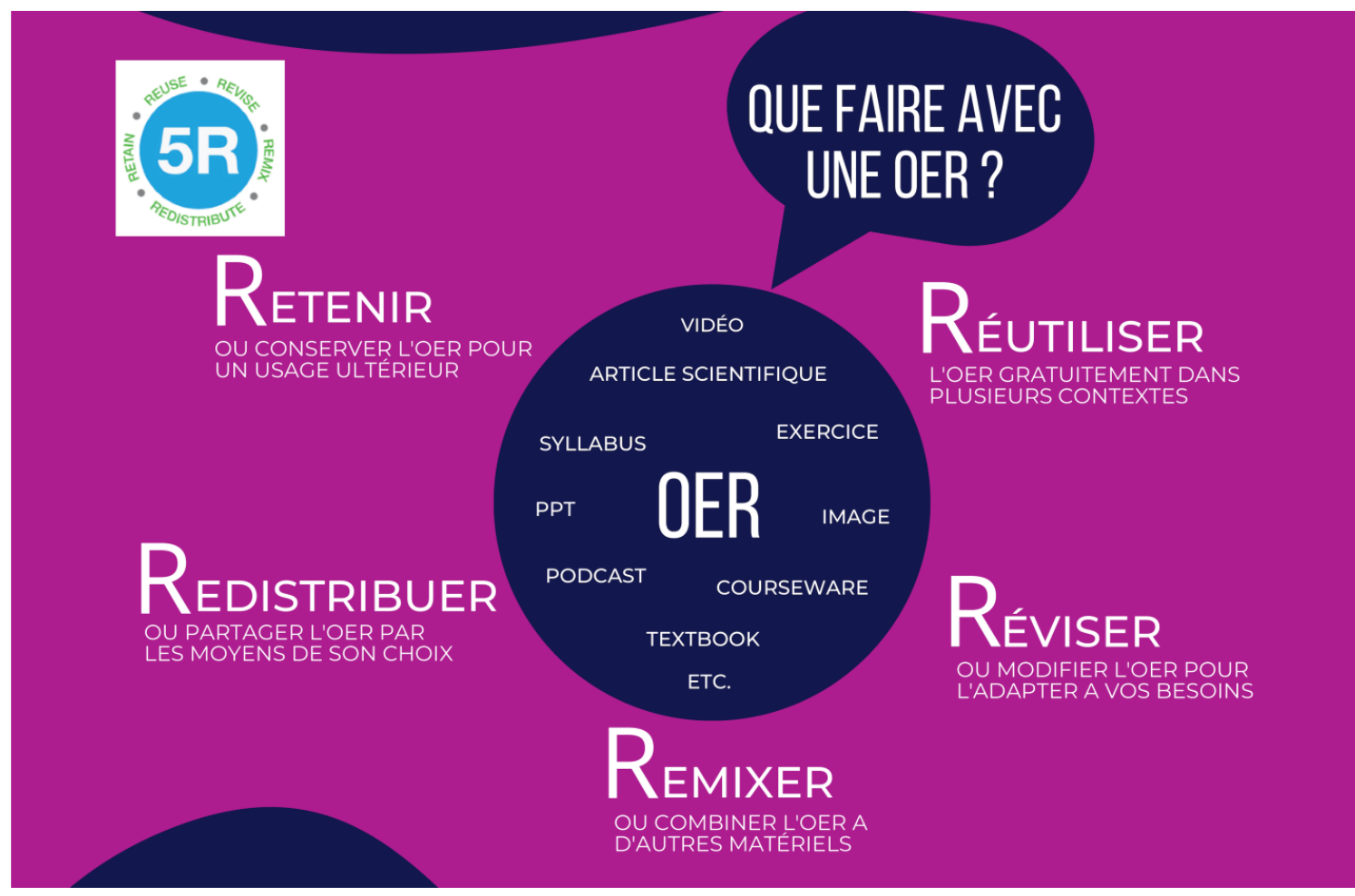

Depoterre, <sup>S</sup>. [2023] **Basculer en Open, c'est pas sorcier !** [http://hdl.handle.net/20.500.12279/895.](https://oer.uclouvain.be/jspui/handle/20.500.12279/895)

## <span id="page-14-0"></span>En tant qu'enseignant·e, vous pouvez (2/2)

- **intégrer** dans vos enseignements des contenus et des parcours d'apprentissage développés par des enseignant·es d'autres institutions; vos apprenant·es les exploitent librement
- **publier** vous-même des contenus et parcours .<br>d'apprentissage ouverts en 4 étapes que voici...

<span id="page-15-0"></span>**Etape 1/4 :** Choisir une **licence Creative Commons** et apposer le **logo choisi** sur sa ressource

**EN [SAVOIR](https://oer.uclouvain.be/jspui/handle/20.500.12279/889.2) PLUS**

Tous les **élements réutilisés** de votre ressource sont-ils **partageables / réutilisables** ? Je vérifie et j'**adapte** si nécessaire.

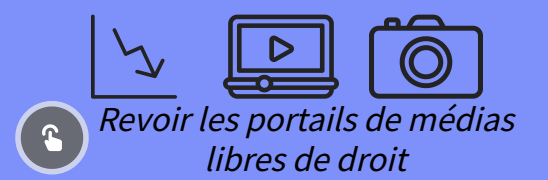

<span id="page-16-0"></span>Choisir une licence Creative Commons et apposer le logo choisi sur sa ressource  $\mathbb{Z}$ 

**Etape 2/4** Choisir la **forme d'ouverture** appropriée

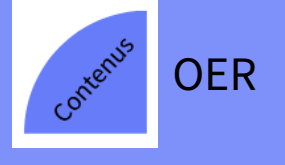

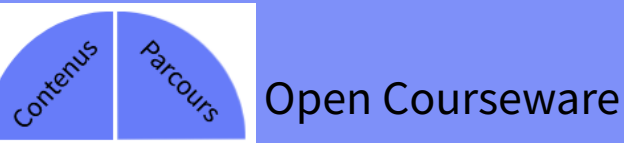

Choisir une licence Creative Commons et apposer le logo choisi sur sa ressource Choisir la forme d'ouverture appropriée

### **Etape 3/4**

Rendre ses contenus ouverts **engageants** et **compréhensibles**

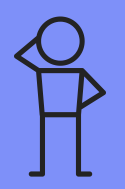

Abordons la réflexion aujourd'hui ...

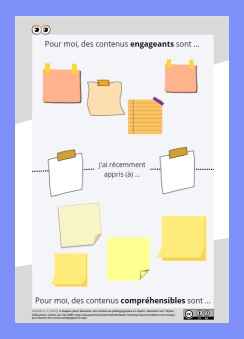

<span id="page-18-0"></span>Choisir la licence Creative Commons et apposer le logo choisi sur sa ressource Choisir la forme d'ouverture appropriée Rendre ses contenus ouverts engageants et compréhensibles

### **Etape 4/4**

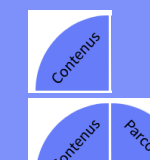

### Publier sur **[oer.uclouvain.be](https://oer.uclouvain.be/jspui/)**

Publier sur Open Moodle **Soon**

Mini-tutoriel "Comment introduire une OER sur [oer.uclouvain.be"](https://oer.uclouvain.be/jspui/help/Mini-tutorial_Introduire-un-OER-sous-OERLouvain_janvier2017.pdf)

 $\boxtimes$ OpenEducation-LLL@uclouvain.be

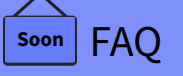

#### oe[r.uclouvain.b](https://oer.uclouvain.be/jspui/)e

Open

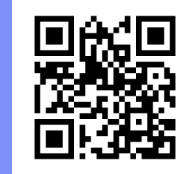

# **2.3 : Pourquoi basculer en Open ?** A votre A votre avis ? avis ?

### Pourquoi basculer en Open ?

**Chacun** note 2 mots-clés sur 2 post-its qui résument les bénéfices des OER qui lui parlent le plus.

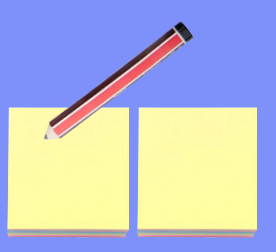

**En binôme** : Echangez sur ces bénéfices. Sélectionnez le bénéfice que vous présenterez au groupe et auquel personne n'aura pensé.

**En groupe** : Chaque binôme cite un bénéfice majeur.

#### **Pourquoi privilégier l'Open Education?**

#### La parole aux enseignants

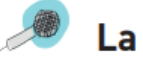

#### La parole aux étudiants

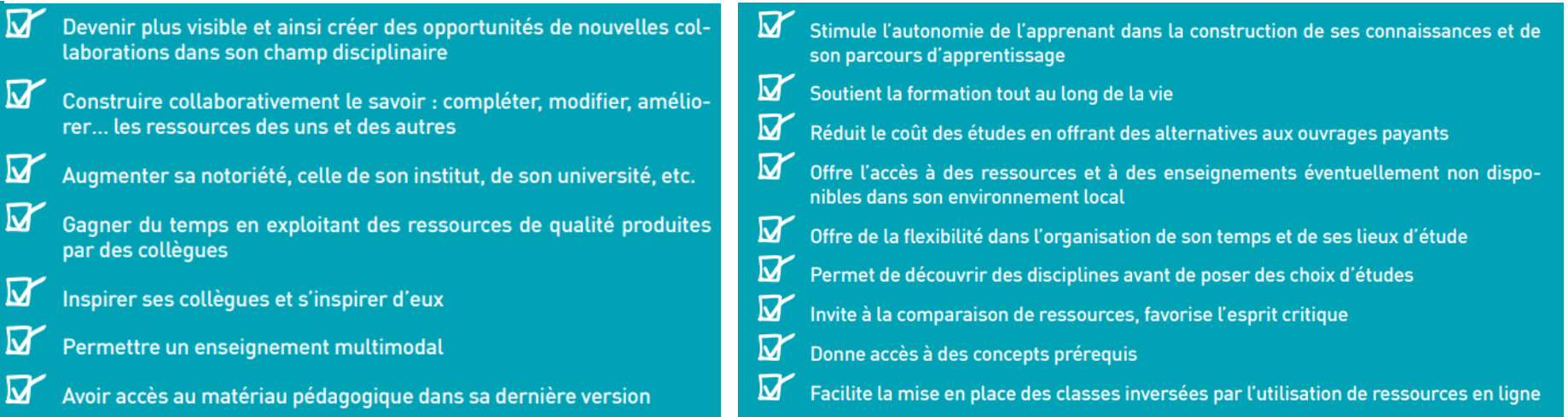

Mathelart, C. [2019]. Les cahiers du LLL - N°6 : Open Education. Quelques clés pour s'en emparer. Presses [Universitaires](https://hdl.handle.net/20.500.12279/587) de Louvain, pp. 16-19.

## A l'issue de cette formation, je peux

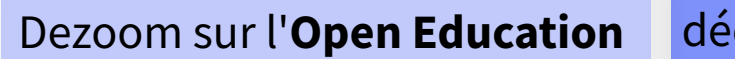

#### décrire le [mouvement](#page-3-0) de l'**Open Education**

diérencier les **[meta-portails](#page-8-0) et portails OER**

Zoom sur les **OER** (ou **REL** pour ressources éducatives libres en français)

[comprendre](#page-11-0) comment et pourquoi **basculer en Open** vérifier si les **éléments** de ma ressource sont **partageables/réutilisables** distinger des éléments qui rendent **mes contenus engageants et compréhensibles**

[comprendre](#page-18-0) comment **publier** une OER

# **Bibliographie**

Depoterre, <sup>S</sup>. [2023] **Basculer en Open, c'est pas sorcier !** [http://hdl.handle.net/20.500.12279/895.](https://oer.uclouvain.be/jspui/handle/20.500.12279/895) Consulté le 7 avril 2023.

Fabrique REL. **Qu'est-ce qu'une REL ?** [https://fabriquerel.org/rel/.](https://fabriquerel.org/rel/) Consulté le 21 février 2023.

Jacqmot, C., Docq, F., Deville, Y. [2020]. **A Framework to [Understand,](https://hdl.handle.net/20.500.12279/783) Analyse and Describe Online and Open Education in Higher Education**. doi: /20.500.12279/783. Consulté le 22 février 2023.

Louette, <sup>F</sup>.[2023]. **Partager ses ressources tout en [protégeant](https://oer.uclouvain.be/jspui/handle/20.500.12279/889.2) ses droits. Focus sur les licences libres - Creative Commons.** http://hdl.handle.net/20.500.12279/889.2. Consulté le 24 mars 2023.

Mathelart, C. [2019]. **Les cahiers du LLL - N°6 : Open [Education.](https://oer.uclouvain.be/jspui/handle/20.500.12279/587) Quelques clés pour s'en emparer.** Presses Universitaires de Louvain.

Raucent, B. [2023]. **Les cahiers du LLL : Carnet de l'enseignant. Voyages en pédagogie universitaire, 2 <sup>è</sup> édition**. Louvain-la-Neuve (à paraître).

UCLouvain [2017]. **Les OERs : un axe majeur de l'Open Education, 4 vol**. [https://www.youtube.com/watch?](https://www.youtube.com/watch?v=AGpAz3x4xFQ&list=PL3KHgL7BQvbVcYsmj4vRekHXBtm92uo2g&index=5) v=AGpAz3x4xFQ&list=PL3KHgL7BQvbVcYsmj4vRekHXBtm92uo2g&index=5. Consulté le 20 février 2023.

Witthaus, G., Inamorato dos Santos. A., Childs, M., Tannhäuser,A., Conole, G., [Nkuyubwatsi,B.,](https://op.europa.eu/en/publication-detail/-/publication/fdf5cca3-d930-11e5-8fea-01aa75ed71a1) Punie, Y. [2016]. **Validation of Non-formal MOOC-based Learning: An Analysis of Assessment and Recognition. Practices in Europe (OpenCred).** doi:10.2791/809371. Consulté le 20 février 2023.

# **Liens utiles**

 $\leq$  24

- **Site de [creativecommons.org](https://creativecommons.org/)** Consulté le 28/02/23.
- **Site de [Fabrique](https://fabriquerel.org/) REL** Consulté le 21/02/23.
- **Site de [Merlot](https://merlot.org/merlot/)** Consulté le 23/02/23.
- **Site de [oercommons.org](https://www.oercommons.org/)** Consulté le 23/02/23.
- **Site de OER [UCLouvain](https://oer.uclouvain.be/jspui/)** Consulté le 23/02/23.
- **Site de Open [Educational](https://open.ed.ac.uk/how-to-guides/) Resources The University of Edinburgh** Consulté le 10/03/23.
- **Site de l'Open [Education](https://www.oeglobal.org/) Global**

Consulté le 01/02/23.

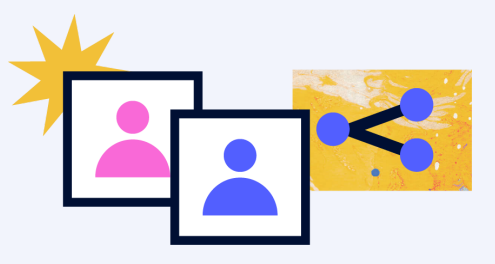